法人インターネットバンキングをご利用のお客さまへ

平素より、インターネットバンキングサービスをご利用いただきありがとうございます。

さて、令和2年8月3日(月)より、法人インターネットバンキングにおいて、事前に作成 した振込用ファイルを指定して「総合振込」のお取引をされる際に、金融EDI情報を授受可 能な「XML形式」のご利用が可能になりましたので下記のとおりご案内いたします。

記

1.金融EDI情報について

支払通知番号、請求書番号などの振込に関するさまざまな情報のことです。

 企業間での総合振込の際、全国銀行協会および全国銀行資金決済ネットワークが構築し た「全銀EDIシステム」※を利用することにより授受されます。

※「全銀EDIシステム」に関する詳細については、全国銀行協会のホームページおよび、 全国銀行資金決済ネットワークのホームページをご参照ください。

 「全国銀行協会」:https://www.zenginkyo.or.jp/article/tag-j/9690/ 「全国銀行資金決済ネットワーク」:https://www.zengin-net.jp/zedi/

2.当機能ご利用によるメリット

 お客さまが発注企業(支払企業)として、複数の請求をまとめて振込される場合などに、 当機能により、請求書番号等を「金融EDI情報」として付加していただけます。

 受取企業はお客さまが振込の際に付加された「金融EDI情報」に含まれる請求書番号 等をもとに効率的に売掛金の消込作業を行えるため、受取企業からの入金内容の問合せ対 応等の負担軽減が図れます。

- 3.当機能のご利用について
	- (1)受取企業から送付される請求書等に「金融EDI情報」を付与して振込を発信す るよう依頼があった場合にご利用になれる機能になります。
	- (2)請求書番号等の「金融EDI情報」を付加した「XML形式」の振込用ファイルを 作成していただくには会計ソフト等の対応ソフトが必要になります。

 なお、対応可能なソフトをお持ちでない場合はWEBブラウザ上から「XML形式」 の振込用ファイルを簡易に作成可能な「S-ZEDI」をご利用いただけます。「S- ZEDI」の詳細については全国銀行資金決済ネットワークのホームページをご参照 ください。 ※「S-ZEDI」:https://www.simple.zedi.jp/

 (3)これまで同様、「全銀フォーマット形式」、「CSV形式」についても引続きご利用 いただけます。

- 4.ご利用可能時間について 平日8:00~19:00
- 5.ご利用手数料 当機能を使用するにあたって、追加手数料は発生しません。
- 6.画面のご紹介
	- (1)法人インターネットバンキングの「総合振込」画面から「振込ファイルによる 新規作成」を選択します。

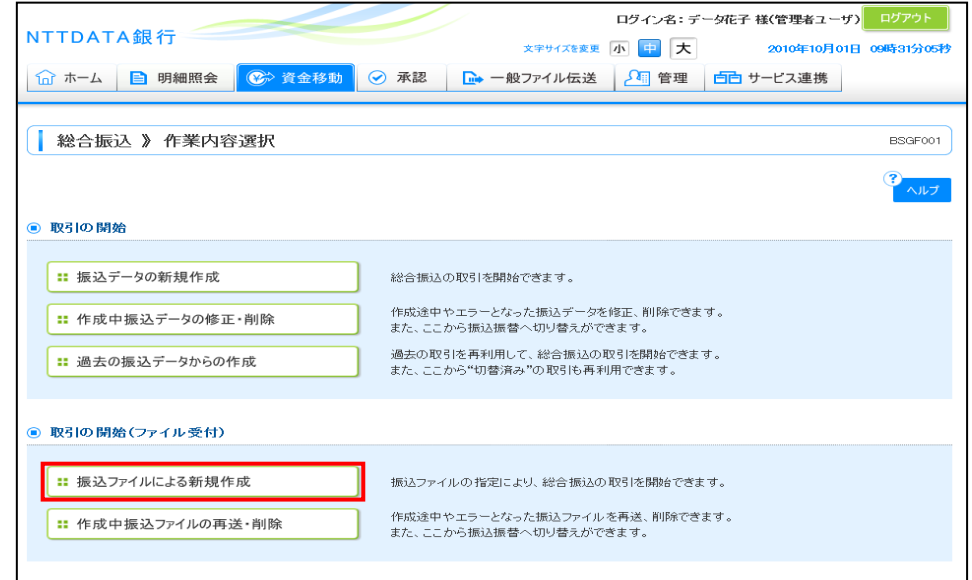

(2)ファイル形式の選択肢に「XML形式」が追加されています。

 事前にXML形式で作成したファイルがある場合は「XML形式」を選択して 「参照」ボタンを選択し、ファイルを選択した後、「ファイル受付」を選択するこ とにより取込みできます。

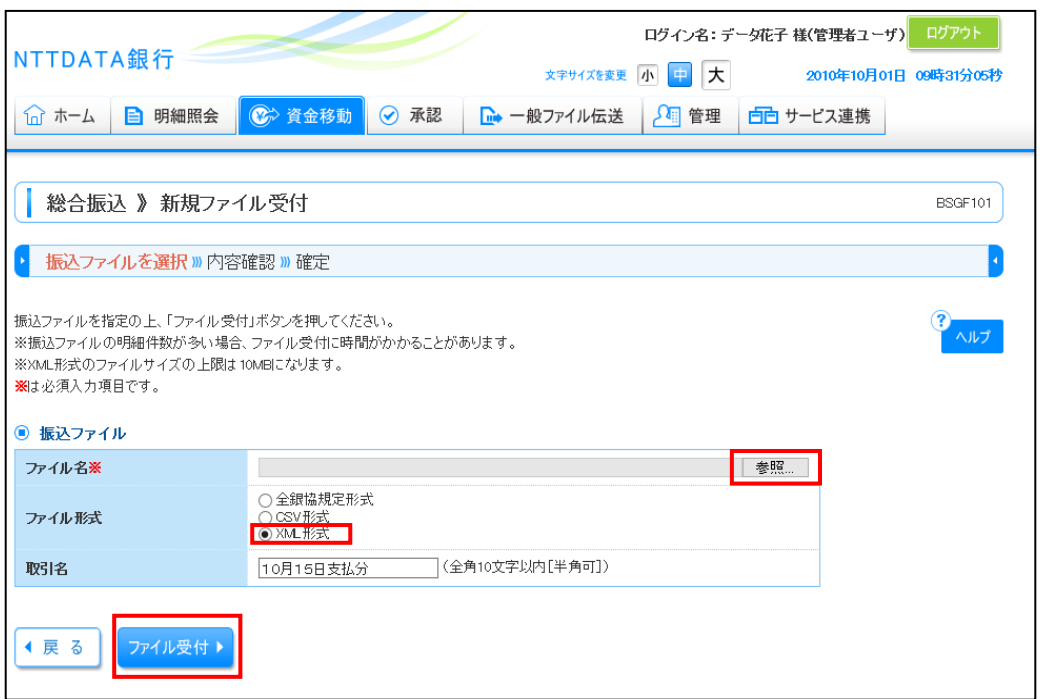

(3)受け付けたファイル内容を確認し、承認画面へ進みます。

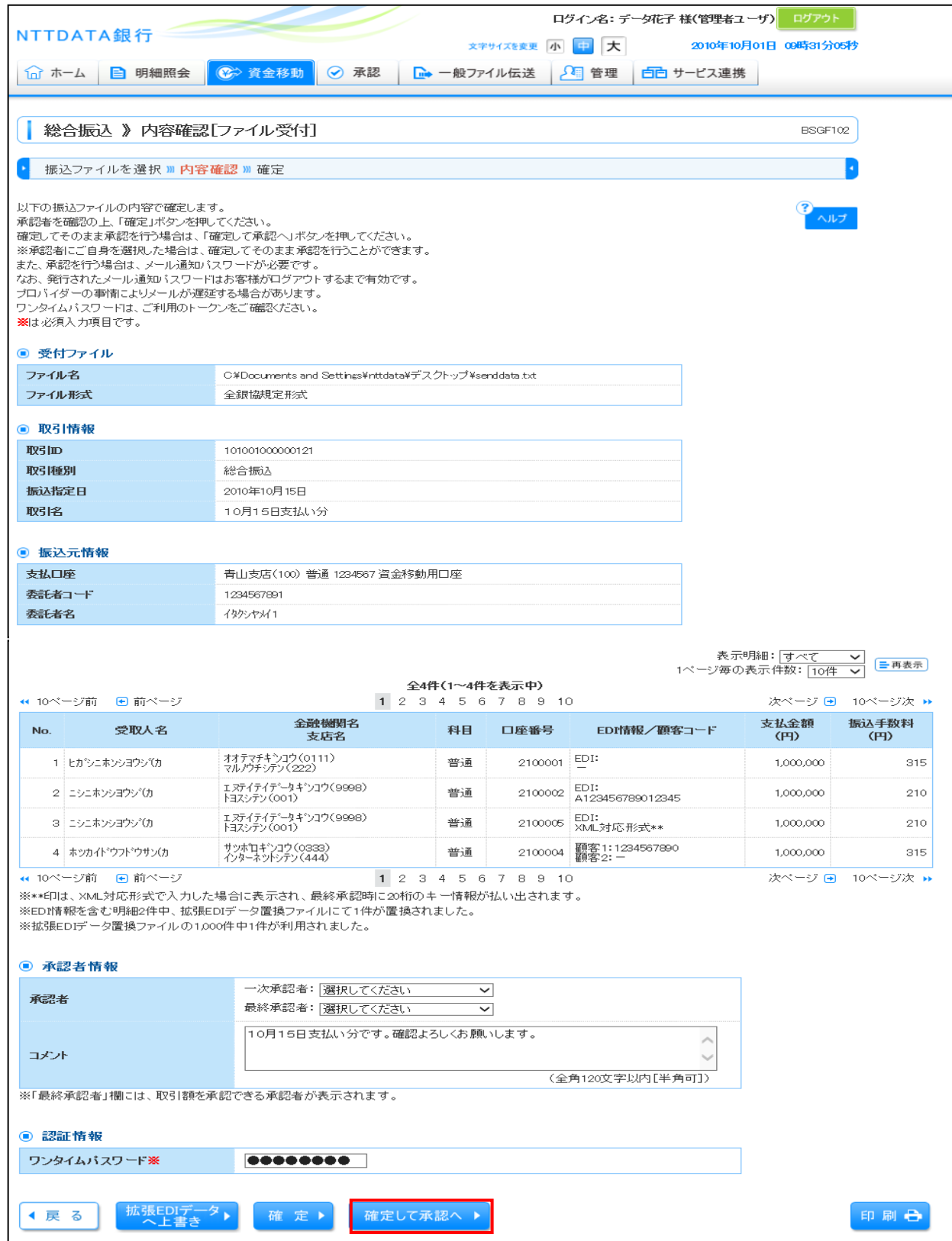

(4)XML形式のEDI情報を確認のうえ、取引を承認し総合振込を実行します。

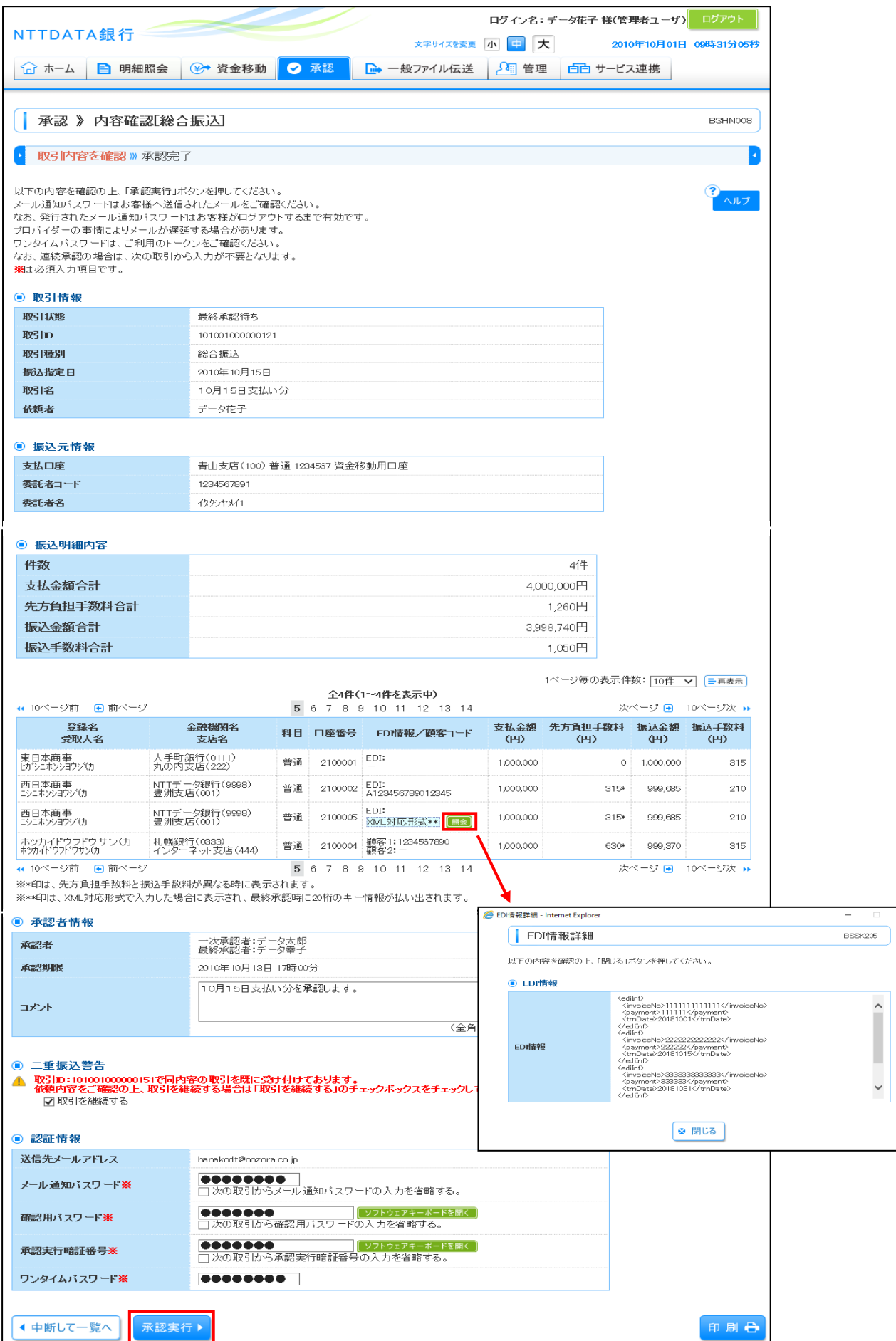

(5)「結果確認」より承認状況を確認します。

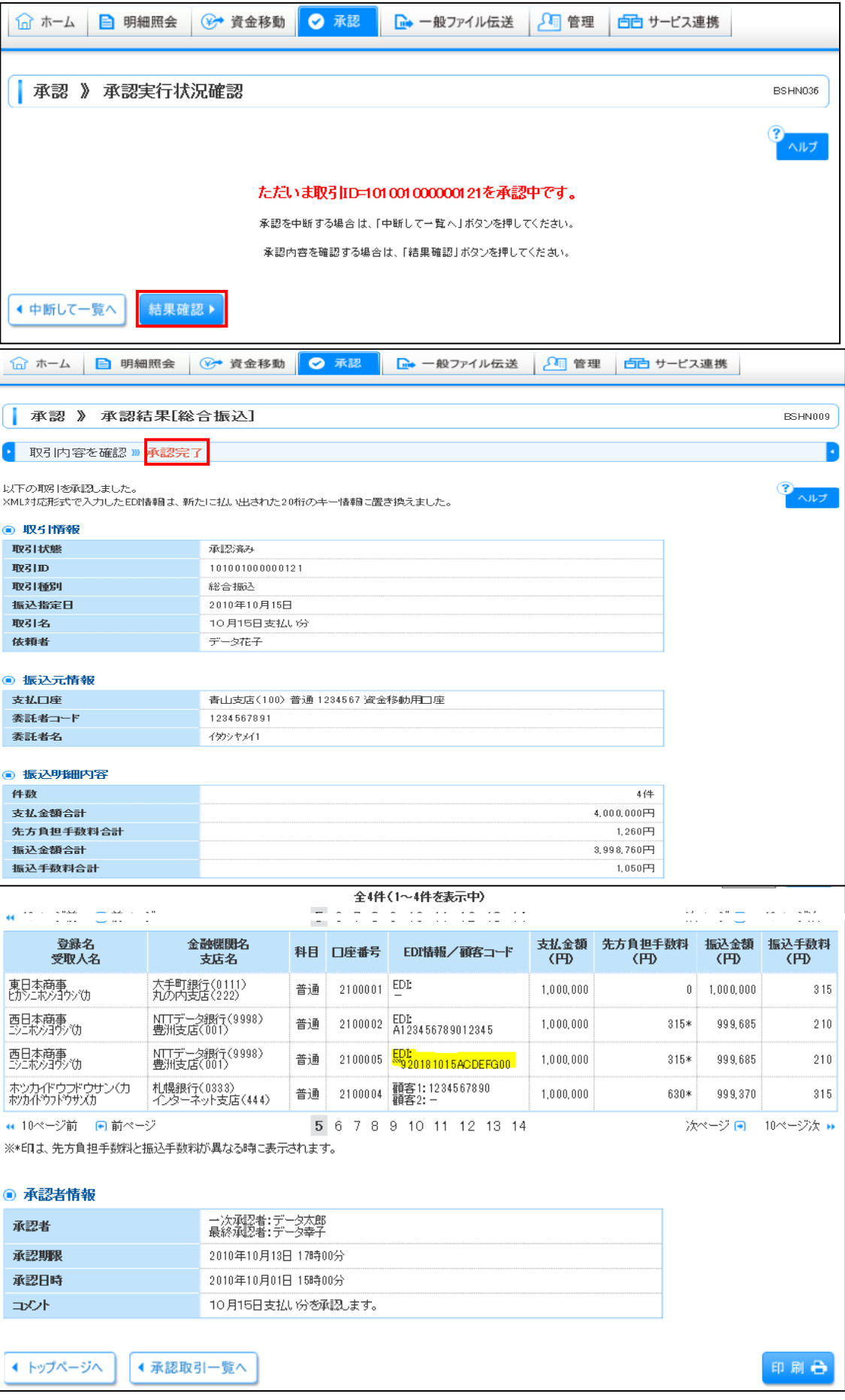